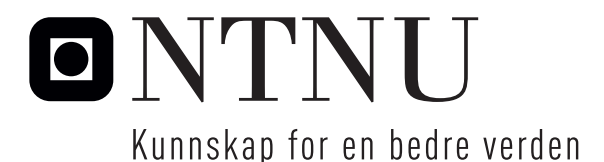

Institutt for datateknikk og informasjonsvitenskap

# Eksamensoppgave i **TD4165 Programmeringsspråk**

Retteforslag

**Faglig kontakt under eksamen:** Lars Bungum<sup>a</sup>, Øystein Nytrø<sup>b</sup>

**Tlf:** <sup>a</sup> 92046135 , <sup>b</sup> 91897606

**Eksamensdato:** 5. august 2014

**Eksamenstid (fra–til):** 09.00 − 13.00

**Hjelpemiddelkode/Tillatte hjelpemidler:** C: Ingen trykte og håndskrevne hjelpemidler tillatt. Bestemt, enkel kalkulator tillatt.

# **Annen informasjon:**

Oppgaven har 4/18 deloppgaver/punkter. Alle har samme vekt. Skriv tydelig, kort og presist. Gardering og ulne formuleringer trekker ned.

Om du er i tvil, forklar dine antakelser. Alle programmer skal skrives i Oz.

**Målform/språk:** bokmål **Antall sider:** 10 **Antall sider vedlegg:** 0

**Kontrollert av:**

Dato Sign

 $\sqrt{\text{Retteforslag}}$  Retteveiledningen er ikke noe komplett løsningsforslag!  $\triangle$ 

### **Oppgave 1 Lat og annen programmering i Oz (5 punkter)**

**a)** Hva er hensikten med lat programmering? Forklar med et eksempel. Vis hvordan et uttrykk med syntakssukkeret lazy blir oversatt til ByNeed i kjernespråket.

Retteforslag Hensikten er å

- muliggjøre behov- eller datadrevet utførelse.
- kunne bruke uendelige/rekursive datastrukturer.
- gjøre kontrollflyt implisitt, som del av uttrykksevaluering
- spare minne og beregning ved bare å evaluere det som faktisk etterspørres

Eksempel:

```
fun lazy { Sum Squares N1 N2 }
   N1 * N1 + N2 * N2end
```
blir i kjernespråket:

```
SumSquares = proc ($ N1 N2 ? Result }
  local Compute
    \mathbf{in} Compute = \mathbf{proc} {\$ ?R}
       local M1 in local M2 in
           M1 = \{Number. ' *' N1 N1 \}M1 = \{Number. ' *' N2 N2\}R = \{Number.^{\prime}+^{\prime}~M1~M2\}end end end
  { ByNeed Compute Result }
  end
end
```
 $\wedge$ 

**b)** Bruk lat utførelse til å implementere ListOddIntegers som genererer alle odde heltall fra og med 1.

Retteforslag

```
fun { ListOddIntegers }
 fun lazy { Enumerate N}
    N | {Enumerate N+2}
  end
in
  { Enumerate 1}
end
```
 $\triangle$ 

**c)** Implementer **fun** {PickListItem Itemno List} som plukker element nummer Itemno, nummeret fra 1, fra listen List.

Retteforslag

```
fun { PickListItem Itemno List}
  case List
  of Head | Tail then
    if Itemno == 1 then Head
    else { ListItem Tail Itemno -1}
    end
  end
end
```
 $\triangle$ 

**d)** Hva blir resultatet av Browse-kallene eller å evaluere uttrykkene vist under? Forklar.

```
OI1 ={ ListOddIntegers }
OI2 ={ ListOddIntegers }
{ Browse local N in
     { PickListItems N OI1 }
  end}
{ Browse local H | T =[10 100] in
     T
     end }
local LowerBound Y C in
   Y = 5proc {LowerBound X ?Z}
      if X >= Y then Z = X else Z = Y end
```

```
end
   { LowerBound 1 C }
   { Browse C }
end
{ Browse local Y in
     local X =[1 2] in
         X \cdot 1 = Y \cdot 1end
       end }
local Dodat X = 2 Y in
   proc { Dodat Z } Z = 1 end
   { ByNeed Dodat X }
   { Browse Y }
   Y = X + 1 end
```
### Retteforslag

- 1. Ingenting 2. 100 3. 5 4. Suspends
- 5. 3

```
\triangle
```
**e)** Implementer en funksjon som returnerer *n*-fakultet (*n*!) av et gitt tall.

# Retteforslag

```
local Factorial in
     fun {Factorial N}
      fun {Factorial N F}
if N < 2 then F
 else { Factorial N -1 F * N } end end in
      { Factorial N 1} end
end
{ Browse { Factorial 5}}
```
 $\triangle$ 

# **Oppgave 2 Programmeringsparadigmer og språkteori (5 punkter)**

**a)** Forklar hva komposisjonalitet betyr med hensyn til definisjon av et programmeringsspråk. Gi eksempler på språkegenskaper som er komposisjonelle (angi hvilket språk du bruker i eksemplet). Hva er fordeler og ulemper med komposisjonalitet i programmeringsspråk?

Retteforslag Komposisjonalitet defineres av læreboken (s. 411) som at

Det skal være mulig å kombinere deler for å lage en ny del. Implisitt at vi kan abstrahere ved å navngi den nye delen.

Definisjonen en del av flere egenskaper som har med abstraksjonsprinsippet å gjøre. Dette prinsippet går i korthet ut på at implementasjonen holdes adskilt fra spesifikasjonen, slik at det er mulig å bruke en komponent dersom man kjenner dens grensesnitt, uten å vite hvordan den er implementert. Et språk med komposisjonalitet er utvidbart: Det finnes uendelige utvidelsesmuligheter.

I Oz kan komposisjonelle språkegenskaper være proserdyrer, funktorer og moduler, som kan administreres via Modul-systemet. I mange språk har man muligheten for å definere nye typer.

Dersom verdier er fastsatt eksplisitt i en rutine, vil ikke komponenten kunne la seg kombinere med andre for løse generelle problemer der verdien er parameterisert.

Mangel på komposisjonalitet gir et språk som bare består av enkle koder for uttrykk/utsagn. Fordelen er at oversetting, parsing blir trivielt. Også arbeidet med å lese og å forstå et program blir tilsvarende enkelt når alle navn/uttrykk/begrep er definert i språket og ikke av en programmerer.

# $\triangle$

**b)** Hvilke deler har en komplett definisjon av et programmeringspsråk? Finnes det forskjellige måter å definere de forskjellige delene? Forklar!

# Retteforslag

- Syntaks språkets form
- Semantikk beregningsmodell som formaliserer betydning, utførelse og data.
- Pragmatikk som omfatter programmering, verktøy, bibliotek, integrasjon osv.

 $\triangle$ 

**c)** Kan du skissere hoveddelene av en komplett definisjon av kjernespråket for Oz (se punkt b)?

 $Retteforslag$  Se lærebok.  $\triangle$ 

**d)** Hva er et typesystem i et programmeringsspråk? Forklar de viktigste egenskapene i et typesystem.

Retteforslag Et typesystem knytter mengder av verdier til uttrykk i programmeringsspråket. Slike mengder kan være forhåndsdefinert, komponerbare på forskjellige måter, hierarkisk organisert mv. Eksempler er positivt! Se side 50 i lærboken,

En type eller datatype er en mengde verdier sammen med operasjoner på disse verdiene. Eks heltall og addisjon og substraksjon.  $\triangle$ 

- **e)** Forklar hva abstraksjonene prosedyre, funksjon og tråd betyr (i Oz). Retteforslag
	- prosedyre: en procedure binder en variabel til en prosedyreverdi. En prosedyreverdi inneholder et statement som gjør operasjoner på variabler tilgjengelig i prosedyredefinisjonen eller det øvrige miljøet.
	- funksjon: en function er syntaktisk sukker som kan oversettes til en proceduredefinisjon hvor returverdien må angis eksplisitt i en variabel
	- tråd: en tråd en oppdeling av et samtidig program, der ulike deler av det kjører i ulike tråder. Trådene eksekveres for seg, slik at man for operasjoner det er mulig å dele opp kan utnytte parallel hardware-arkitektur ved å gjøre flere ting samtidig.

 $\triangle$ 

### **Oppgave 3 Tråder og tjenere (4 punkter)**

Gitt følgende tre definisjoner i Oz:

```
/*
Function Reactive takes a procedure Procedure as argument ,
and returns a value . This value , when called with a parameter
Message , immediately applies Procedure to Message .
*/
fun {Reactive Procedure}
    proc { $ Message }
        { Procedure Message }
    end
end
/*
Function Active takes a procedure Procedure as argument ,
and returns a value . This value , when called with a message
Message , appends Message to a stream by sending it to
the port ; messages are retrieved from the stream
```

```
and Procedure is applied to them in a unique, separate thread.
*/
fun {Active Procedure}
    Stream
    Port = { NewPort Stream }
    proc { Process Message | Messages }
        { Procedure Message }
        { Process Messages }
    end
in thread { Process Stream } end
    proc { $ Message }
        { Send Port Message }
    end
end
/*
Function Hyperreactive takes a procedure Procedure as argument ,
and returns a value . The value , when called with a message
Message , immediately starts a new thread in which
the Procedure is applied to Message .
*/
fun { Hyperreactive Procedure }
    proc { $ Message }
         thread { Procedure Message } end
    end
end
```
**a)** Hva slags verdier returnerer henholdsvis Reactive, Active og Hypereactive? Retteforslag Prosedyrer.  $\triangle$ 

Du ønsker å lage forskjellige klienter som skal pinge<sup>1</sup> en tjener. I det følgende skal du anta dette brukseksemplet:

```
/* server names */
A = ask.ntnu.noB = burle . ntnu . no
/* Start logging */
{Browse starting} (A)/* Start pinging */
{ Pinger A }
```
<sup>1</sup>PING er en internettprotkoll og tjeneste for å sjekke at en tjener gir respons.

```
/* Start logging */
{Browse starting} (B)/* Start pinging */
{ Pinger B }
```
Gitt

```
proc { Ping Host }
    proc { Do Attempt }
         if Attempt < 3 then
              { Delay 1000}
              { Browse ping ( Host )}
              { Do Attempt +1} end
    end
in { Do 0} end
```
så kan Pinger implementeres på tre alternative måter:

```
1. Pinger = {Reactive Ping}
```
- 2. Pinger = {Active Ping}
- 3. Pinger = {Hypereactive Ping}
- **b)** Pinger er implementert ved hjelp av Reactive. Hva blir resultatet (skrevet ut i Browsevinduet)? Er det flere mulige resultat? Ingen resultat? Deterministisk resultat?

 $\sqrt{\text{Retteforslag}}$  Intet retteforslag enda. Se ordinær eksamen 2007.  $\triangle U$ tskrift må bli: pinging('ask.idi.ntnu.no')

```
ping('ask.idi.ntnu.no')
ping('ask.idi.ntnu.no')
ping('ask.idi.ntnu.no')
pinging('burle.idi.ntnu.no')
ping('burle.idi.ntnu.no')
ping('burle.idi.ntnu.no')
ping('burle.idi.ntnu.no')
```
**c)** Pinger er implementert ved hjelp av Active. Hva blir resultatet (skrevet ut i Browsevinduet)? Er det flere mulige resultat? Ingen resultat? Deterministisk resultat?

Retteforslag fortsatt ordinær eksamen 2007  $\triangle$ 

**d)** Pinger er implementert ved hjelp av Hyperreactive. Hva blir resultatet (skrevet ut i Browsevinduet)? Er det flere mulige resultat? Ingen resultat? Deterministisk resultat?

Retteforslag fortsatt ordinær eksamen 2007  $\triangle$ 

**Oppgave 4 Syntaks og parsing (4 punkter)**  $Lisp<sup>2</sup>$  er et tidlig (stort sett) funksjonelt, interpreterende språk. Vi skal definere et nytt Lisp-liknende språk Epsum<sup>3</sup> . Et eksempel på et Epsum-program kan være:

```
; ;; the value of one defined variable one to be 1
( define one 1)
; ;; the value of qq defined as a function qq to be the result
; ;; of applying q on the result of applying q ( whatever q
; ;; may be ) on ( parameter ) n
(\text{define } (qq n) (q (q n))); ;; the value of applying qq to one
( qq one )
```
Epsum er et uttrykksspråk, og alle uttrykk er applikasjoner, anvendelser, av funksjoner på et argument (verdier kan sees på som funksjoner uten argumenter). Syntaksen til Epsum er enkel:

- et program er en sekvens av én eller flere uttrykk;
- er uttrykk er enten en definisjon, en anvendelse, en identifikator eller et numerisk literal.
- en definisjon er enten en variabel-definisjon, (define variable uttrykk), eller en definisjon av en unær funksjon (define (function argument) uttrykk)
- en anvendelse er et uttrykk på formen (funksjonsnavn uttrykk).
- **a)** Skriv en EBNF-grammatikk for Epsum utifra definisjonen gitt over slik at kodeeksemplene kan genereres av grammatikken. Husk å definere identifikatorer og tall (numeriske literaler) i grammatikken også! Hva er terminaler og ikke-terminaler i Epsum-grammatikken? Hva er startsymbolet? Retteforslag Likner sterkt på *σ* fra kont 2007 (august 2008). Grammatikk: definisjon ::= (define <id> <uttrykk>)| (define (<id> <id>) <uttrykk>) id ::= {alfa} alfa  $::=$   $\langle a|b|......y|z\rangle$ anvendelse ::= (<id> <uttrykk>) uttrykk ::= <definisjon> | <anvendelse> | <numlit>

siffer ::= 0|1|2|3|4|5|6|7|8|9  $\triangle$ 

numlit ::= {<siffer>}

<sup>2</sup>List Processing language

<sup>3</sup>Et ProgrammeringsSpråk Uten stor Mening

**b)** Er grammatikken du har laget kontekstsensitiv? Forklar. Er den flertydig? Forklar.

 $Retteforslag$  Intet retteforslag: Avhenger av grammatikken i forrige oppgave.  $\triangle$ 

Anta at det finnes en leksikalsk analysator som omformer programteksten til en Oz-liste av symboler. Hver identifikator er representert som en post med etikett id og tall med etikett num. Kodeeksemplet over vil bli representert som:

```
\sqrt{2}' (' 'define' id ('one') num ('1') ')'
   ' (' ' define' '(' id('qq') id('n') ')'
        '(' id('q')' (id('q') id('n') 'j'')' '')'')'
   '(' id(' \sqcup qq') id(' \text{one} '))')']
```
- **c)** Hvilke parsestrategier kan du bruke for å kontrollere syntaks for grammatikken? Skisser hvordan du kan bruke relasjonell utførelse for parsing. Retteforslag For den enkle grammatikken til Epsum er rekursiv nedstigningsparsing tilstrekkelig. I praksis ville man kanskje ha latt en parsergenerator (Bison. . . ) lage en LR(0)-parser og inkludere evaluering av uttrykkene og symboltabellgenerering.  $\wedge$
- **d)** Implementer en samling prosedyrer, én for hvert ikke-terminal. Hver skal ha ett innparameter som inneholder en liste av symboler fra den leksikalske analysatoren som vist over. Hver prosedyre skal returnere true om den mottar en symbolliste som oppfyller ikke-terminalens definisjon i følge grammatikken din, false ellers. Ikke ta hensyn til feilretting eller feiltoleranse. Retteforslag Intet retteforslag enda.  $\triangle$